**Колледж коммерции, технологий и сервиса**

УТВЕРЖДЕНО протокол заседания ученого совета от 07.04.2020 г., № 8

## **РАБОЧАЯ ПРОГРАММА ПРОФЕССИОНАЛЬНОГО МОДУЛЯ**

#### **Обеспечение проектной деятельности**

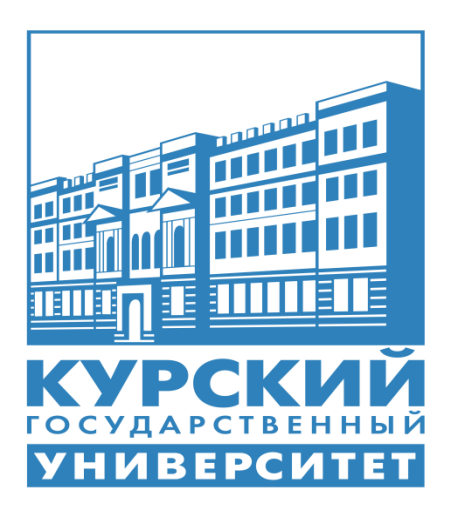

Рабочая программа профессионального модуля разработана на основе Федерального государственного образовательного стандарта по специальности среднего профессионального образования (далее – СПО) **09.02.05 Прикладная информатика (по отраслям)** (базовой подготовки).

Организация – разработчик: ФГБОУ ВО «Курский государственный университет».

Разработчик:

Негребецкая В.И. – преподаватель колледжа коммерции, технологий и сервиса ФГБОУ ВО «Курский государственный университет».

# **СОДЕРЖАНИЕ**

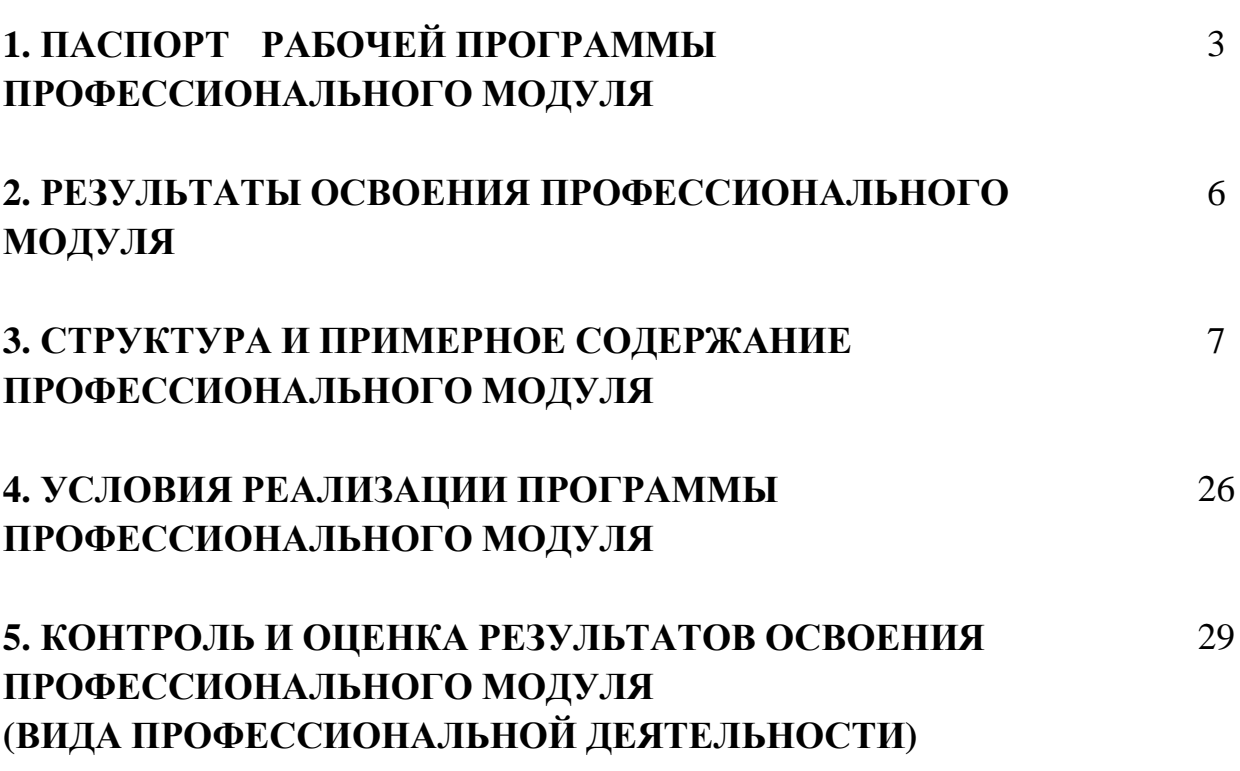

стр.

# **1. ПАСПОРТ РАБОЧЕЙ ПРОГРАММЫ ПРОФЕССИОНАЛЬНОГО МОДУЛЯ**

## **ОБЕСПЕЧЕНИЕ ПРОЕКТНОЙ ДЕЯТЕЛЬНОСТИ**

#### **1.1. Область применения программы**

Рабочая программа профессионального модуля (далее – рабочая программа) является частью реализуемой программы подготовки специалистов среднего звена (ППССЗ) по специальности **09.02.05 Прикладная информатика (по отраслям)** (базовой подготовки), входящей в состав укрупненной группы специальностей 09.00.00 Информатика и вычислительная техника, в части освоения вида профессиональной деятельности (ВПД): **Обеспечение проектной деятельности** и соответствующих профессиональных компетенций (ПК):

- 1. Обеспечивать содержание проектных операций.
- 2. Определять сроки и стоимость проектных операций.
- 3. Определять качество проектных операций.
- 4. Определять ресурсы проектных операций.
- 5. Определять риски проектных операций.

Рабочая программа профессионального модуля может быть использована в дополнительном профессиональном образовании, профессиональной переподготовке работников в области обработки информации, разработки, внедрении, адаптации, сопровождении программного обеспечения и информационных ресурсов, наладке и обслуживании оборудования отраслевой направленности производственных, обслуживающих, торговых организациях, административно-управленческих структурах (по отраслям) при наличии среднего (полного) общего образования, а также для повышения квалификации. Опыт работы не требуется.

#### **1.2. Цели и задачи модуля – требования к результатам освоения модуля**

С целью овладения указанным видом профессиональной деятельности и соответствующими профессиональными компетенциями, обучающийся в ходе освоения профессионального модуля должен:

#### **иметь практический опыт:**

- обеспечения содержания проектных операций;
- определения сроков и стоимости проектных операций;
- определения качества проектных операций;
- определения ресурсов проектных операций;
- определение рисков проектных операций;

#### **уметь:**

- выполнять деятельность по проекту в пределах зоны ответственности;
- описывать свою деятельность в рамках проекта;
- сопоставлять цель своей деятельности с целью проекта;
- определять ограничения и допущения своей деятельности в рамках

проекта;

- работать в виртуальных проектных средах;
- определять состав операций в рамках своей зоны ответственности;
- использовать шаблоны операций;
- определять стоимость проектных операций в рамках своей деятель-

ности;

- определять длительность операций на основании статистических данных;

- осуществлять подготовку отчета об исполнении операции;
- определять изменения стоимости операций;

- определять факторы, оказывающие влияние на качество результата проектных операций;

документировать результаты оценки качества;

- выполнять корректирующие действия по качеству проектных операций;

- определять ресурсные потребности проектных операций;
- определять комплектность поставок ресурсов;
- определять и анализировать риски проектных операций;
- использовать методы сбора информации о рисках проектных опера-

ций;

- составлять список потенциальных действий по реагированию на риски проектных операций;

применять методы снижения рисков применительно к проектным операциям;

#### **знать:**

- правила постановки целей и задач проекта;
- основы планирования;
- активы организационного процесса;
- шаблоны, формы, стандарты содержания проекта;
- процедуры верификации и приемки результатов проекта;
- теорию и модели жизненного цикла проекта;
- классификацию проектов;
- этапы проекта;
- внешние факторы своей деятельности;
- список контрольных событий проекта;

- текущую стоимость ресурсов, необходимых для выполнения своей деятельности;

- расписание проекта;
- стандарты качества проектных операций;
- критерии приемки проектных операций;
- стандарты документирования оценки качества;
- список процедур контроля качества;

- перечень корректирующих действий по контролю качества проектных операций;

- схемы поощрения и взыскания;
- дерево проектных операций;
- спецификации, технические требования к ресурсам;
- объемно-календарные сроки поставки ресурсов;
- методы определения ресурсных потребностей проекта;
- классификацию проектных рисков;
- методы отображения рисков с помощью диаграмм;
- методы сбора информации о рисках проекта;
- методы снижения рисков.

#### **1.3. Рекомендуемое количество часов на освоение профессионального модуля:**

Всего часов –  $501$  час, в том числе:

максимальной учебной нагрузки обучающихся – 357 часов, включая;

- обязательной аудиторной нагрузки обучающегося 66 часов;
- самостоятельной работы обучающегося –291 часов;
- производственной практики 144 часа.

## 2. РЕЗУЛЬТАТЫ ОСВОЕНИЯ ПРОФЕССИОНАЛЬНОГО МОДУЛЯ

Результатом освоения программы профессионального модуля является овладение обучающимся видом профессиональной деятельности (ВПД) Разработка, внедрение и адаптация программного обеспечения отраслевой направленности, в том числе профессиональными (ПК) и общими (ОК) компетенциями.

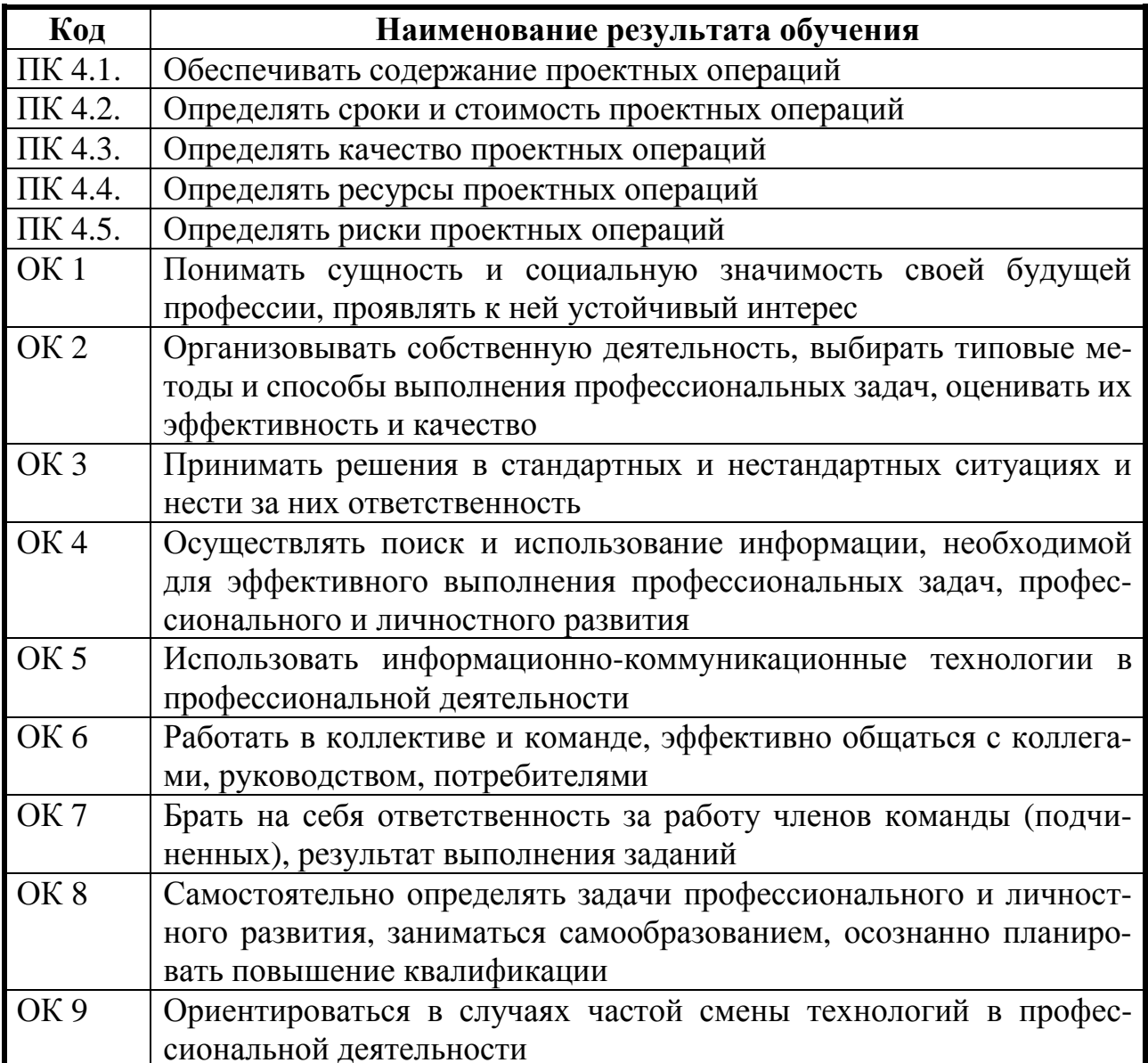

## **3. СТРУКТУРА И ПРИМЕРНОЕ СОДЕРЖАНИЕ ПРОФЕССИОНАЛЬНОГО МОДУЛЯ 3.1. Тематический план профессионального модуля Обеспечение проектной деятельности**

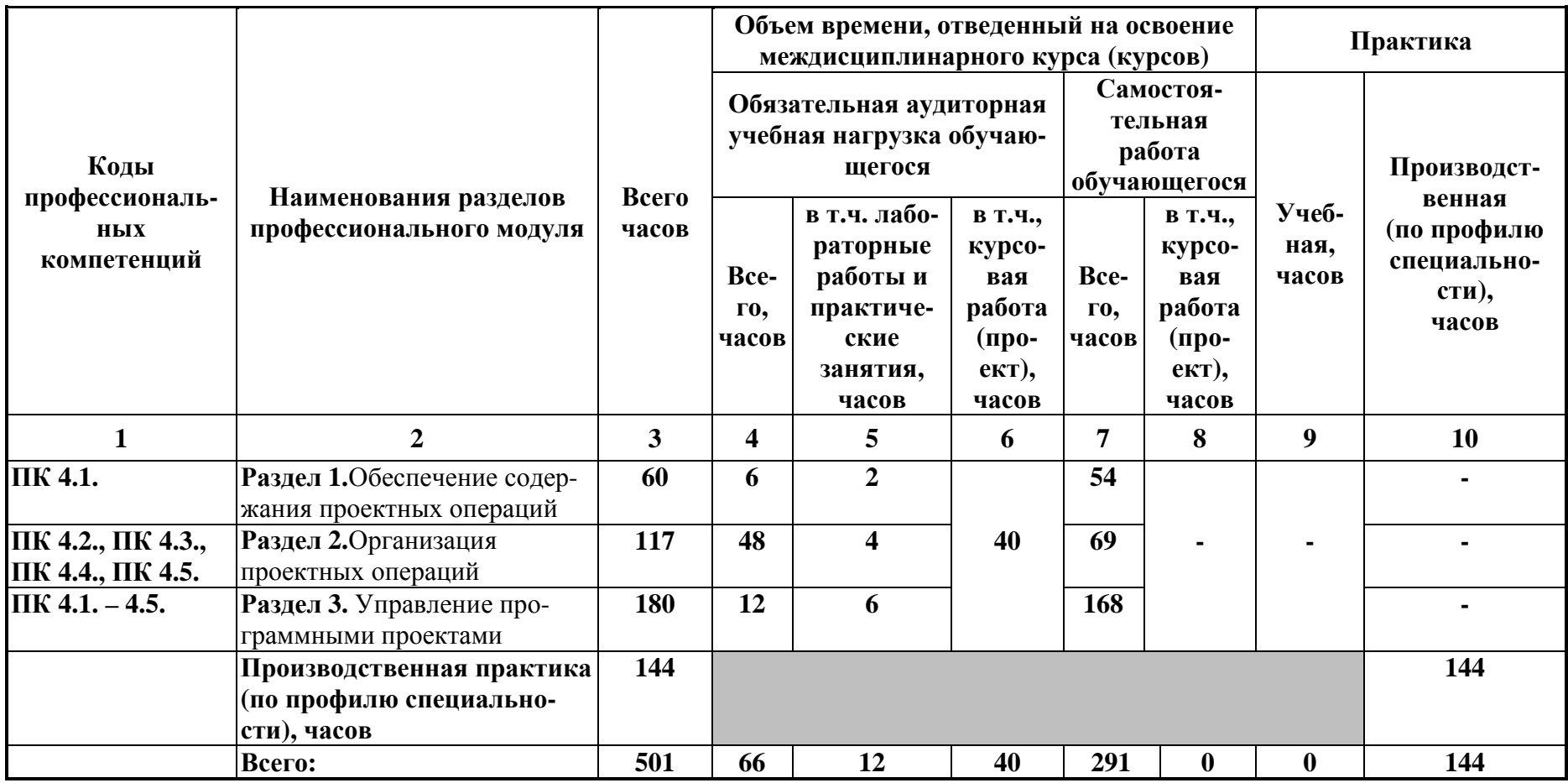

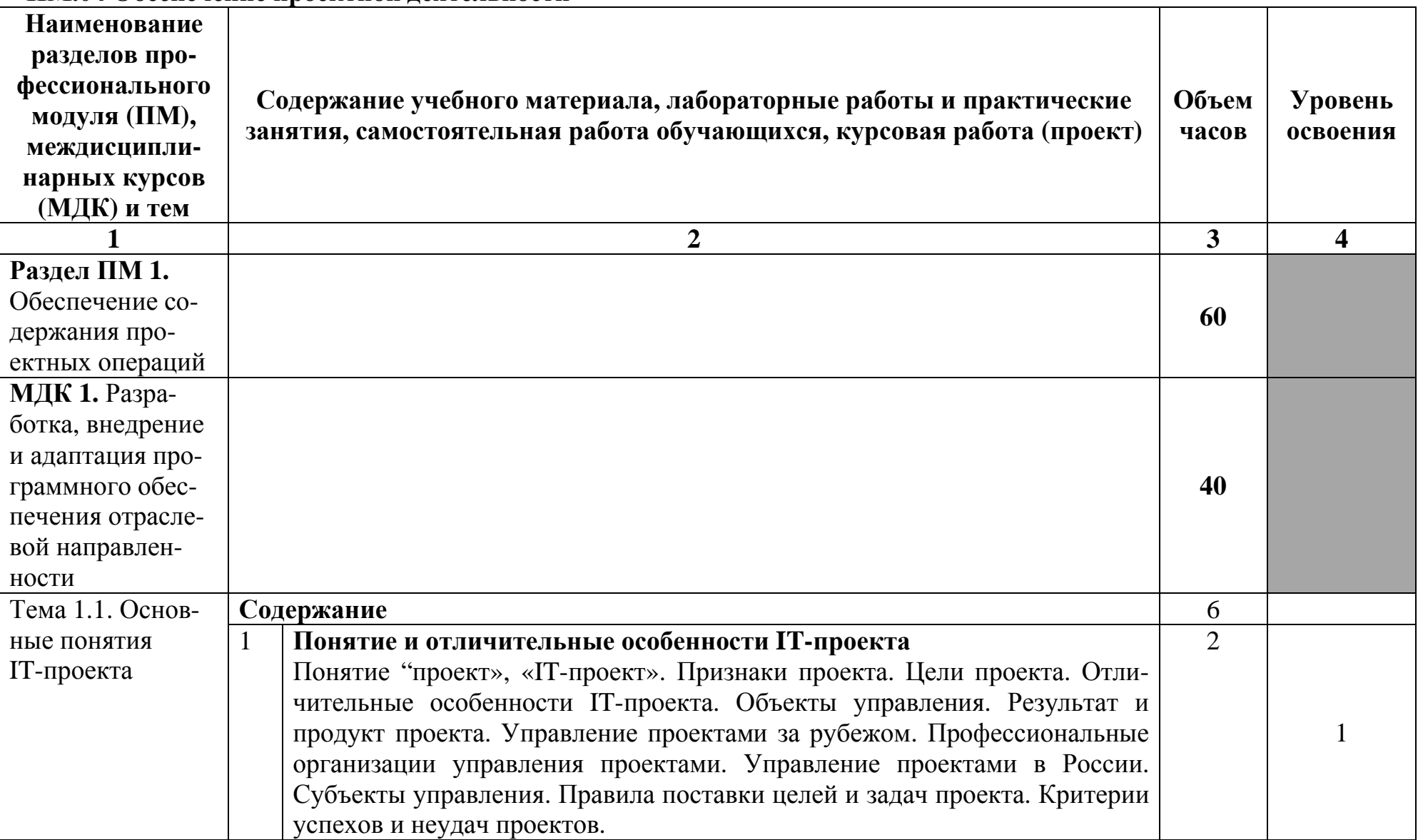

## **3.2 Содержание обучения по профессиональному модулю ПМ.04 Обеспечение проектной деятельности**

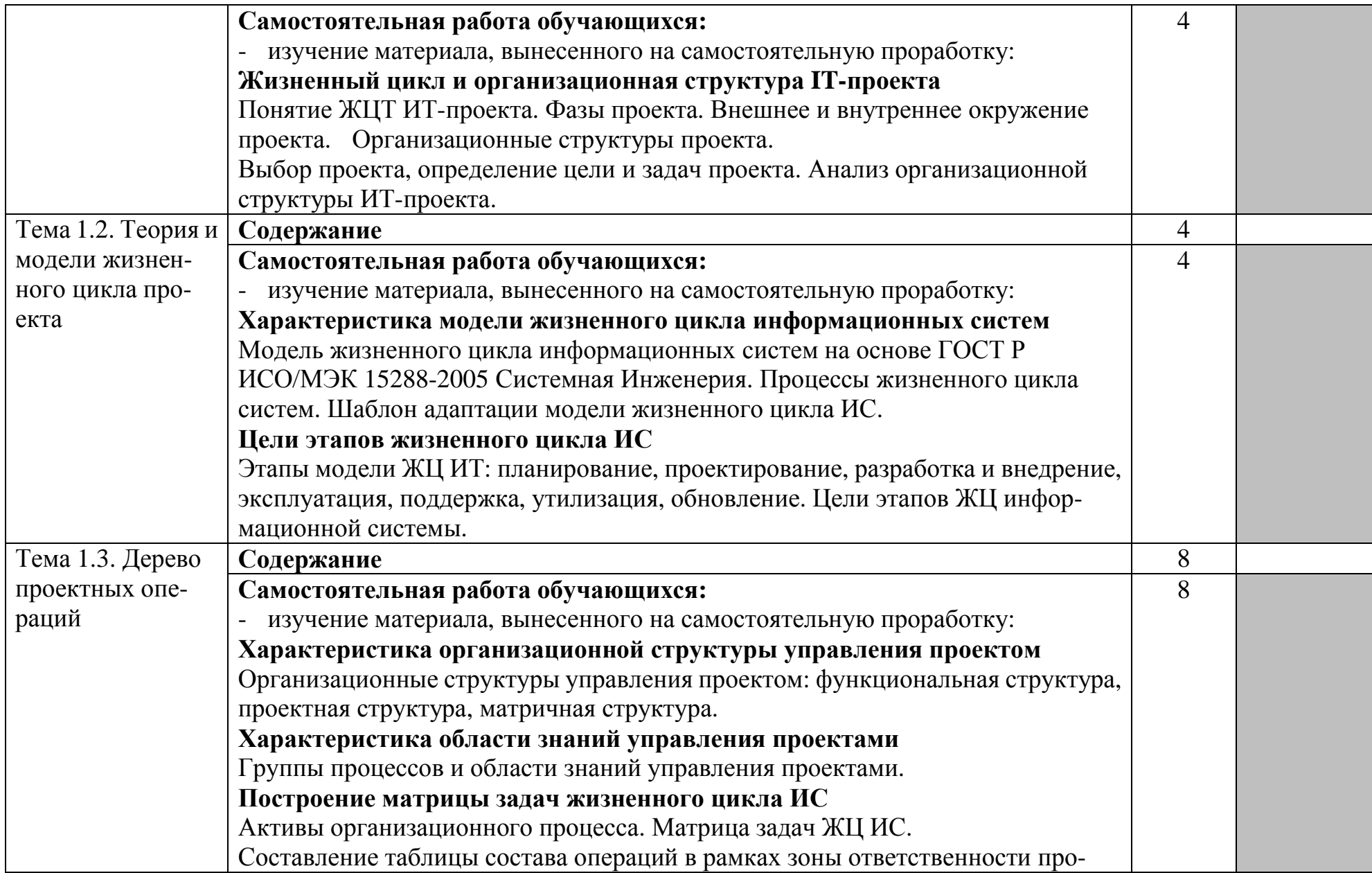

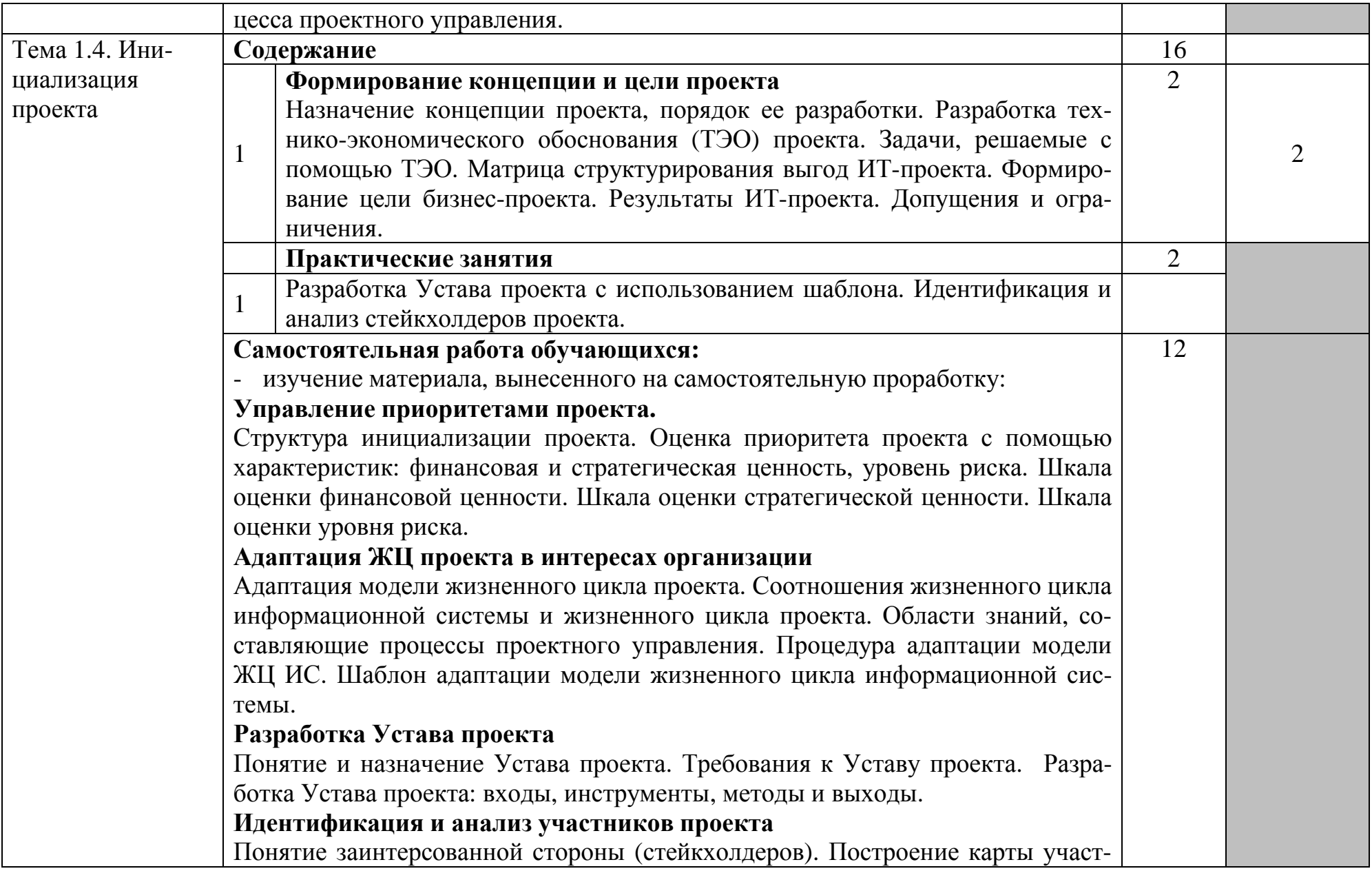

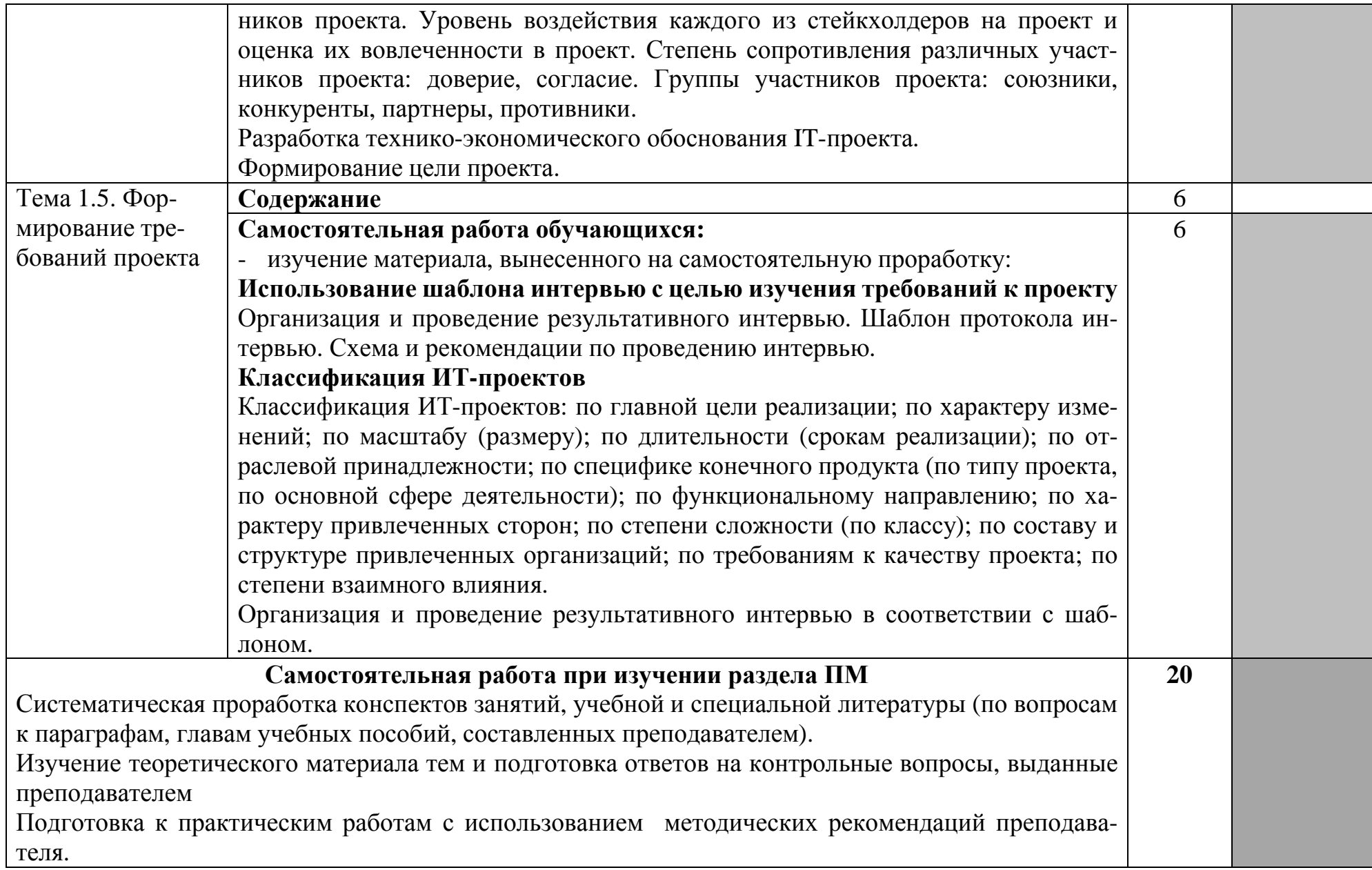

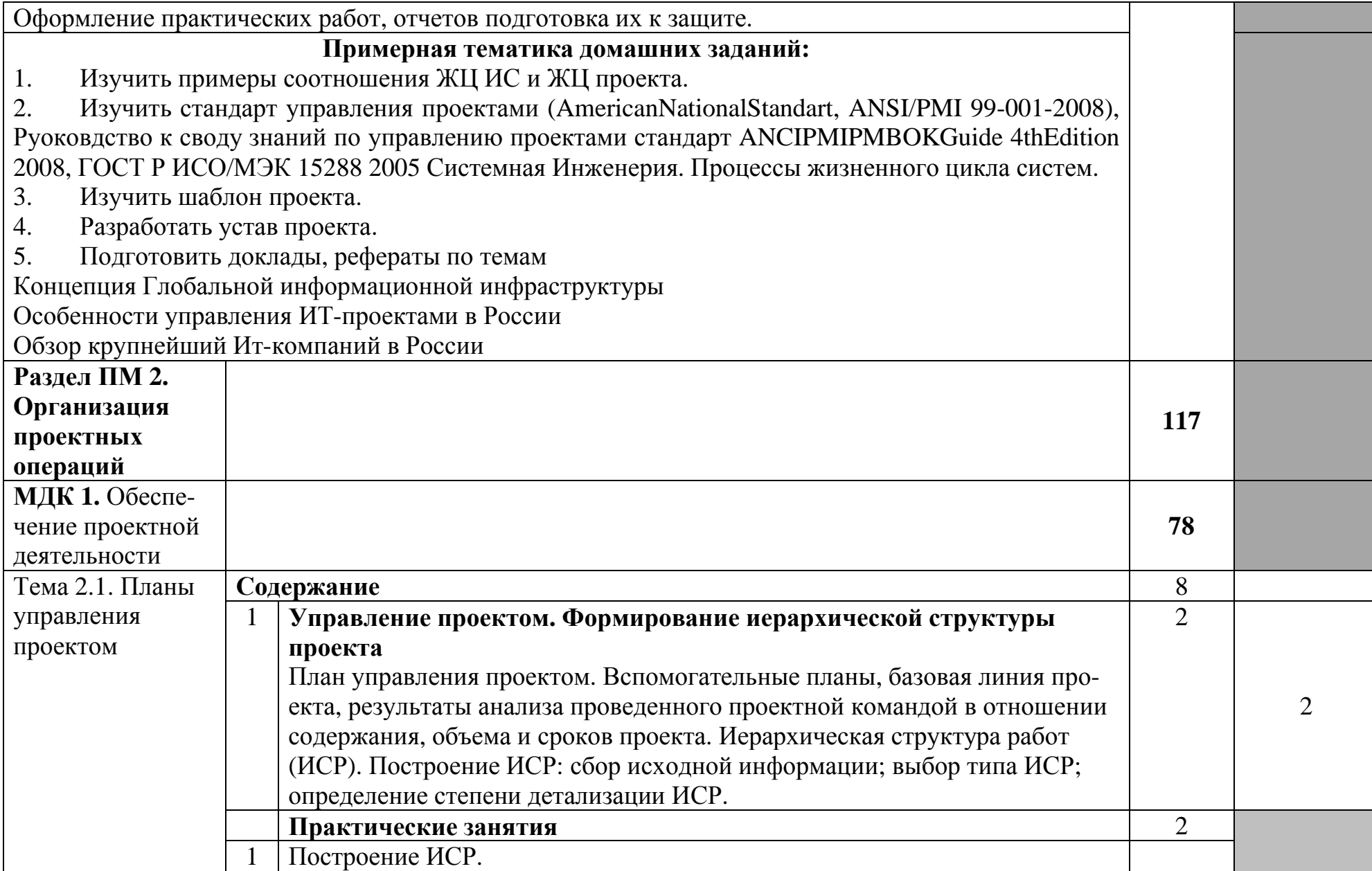

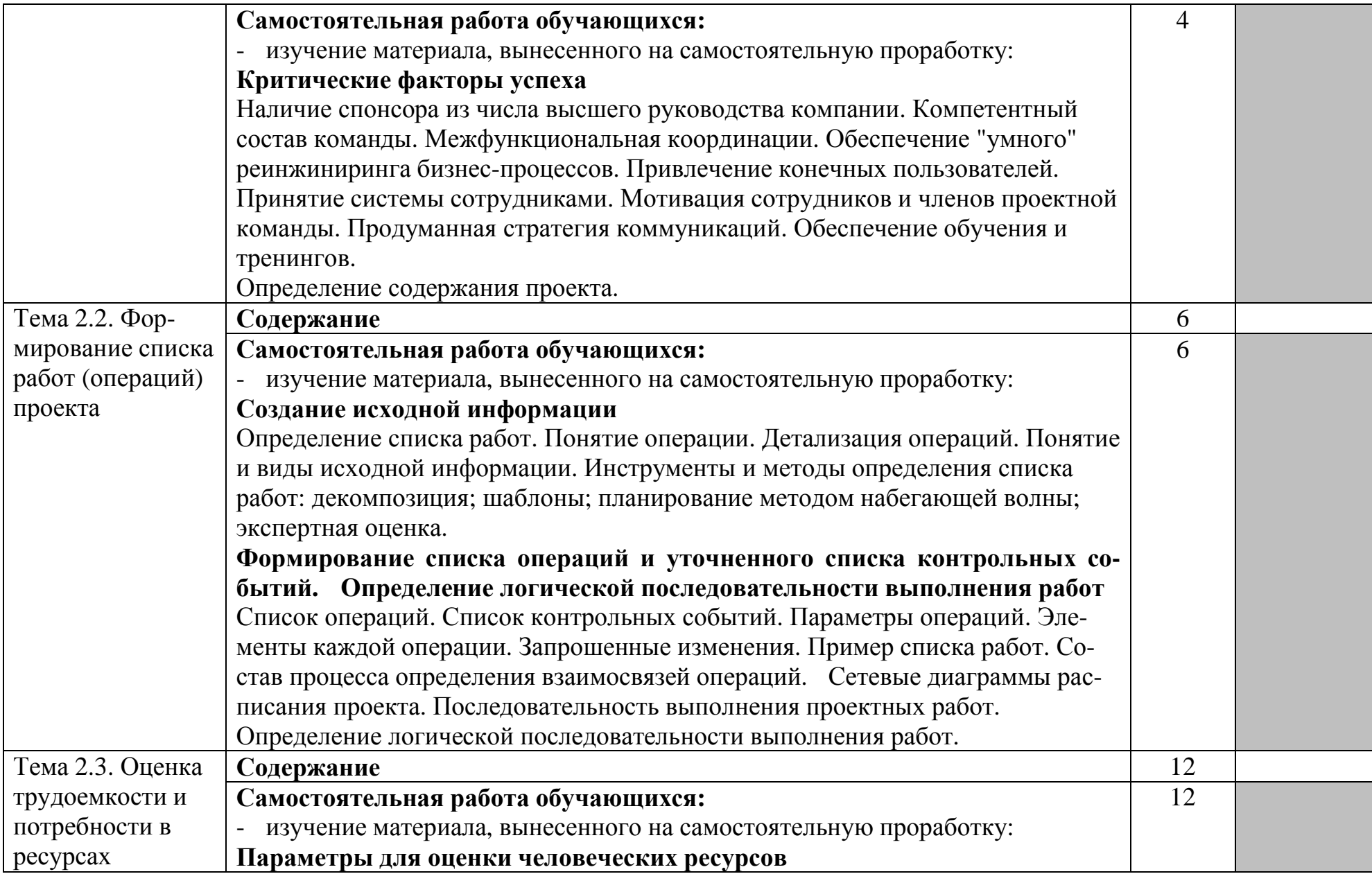

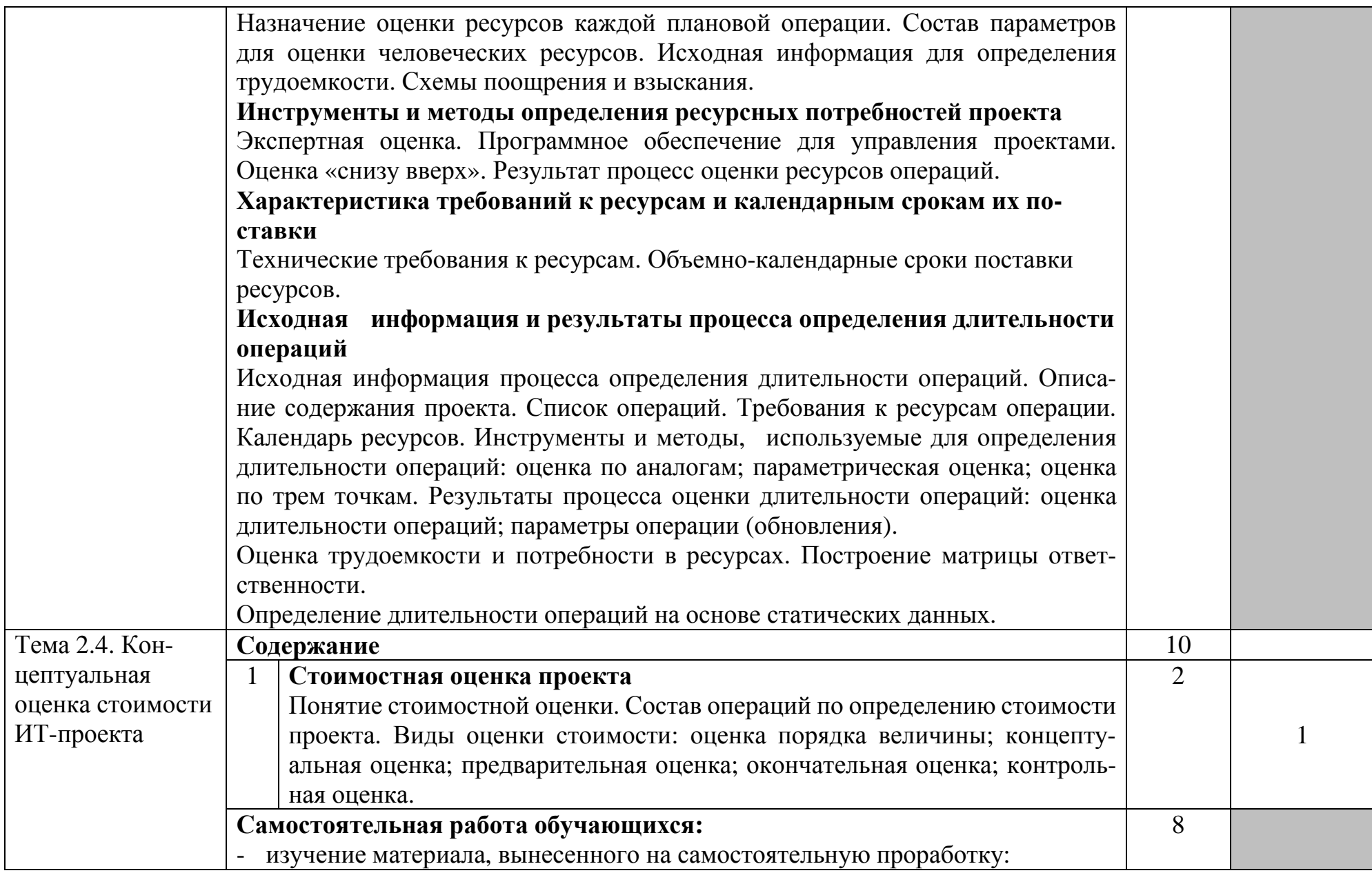

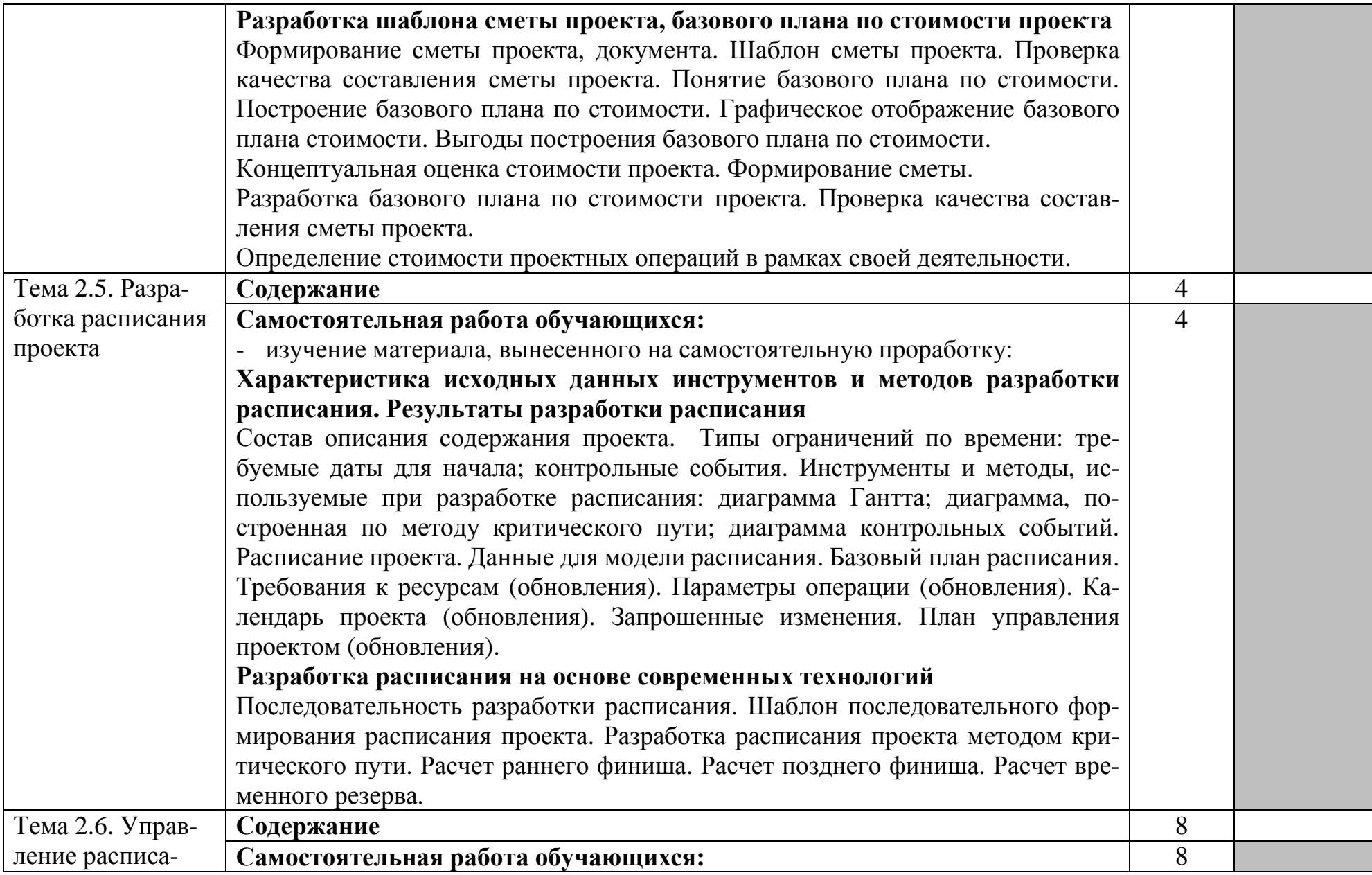

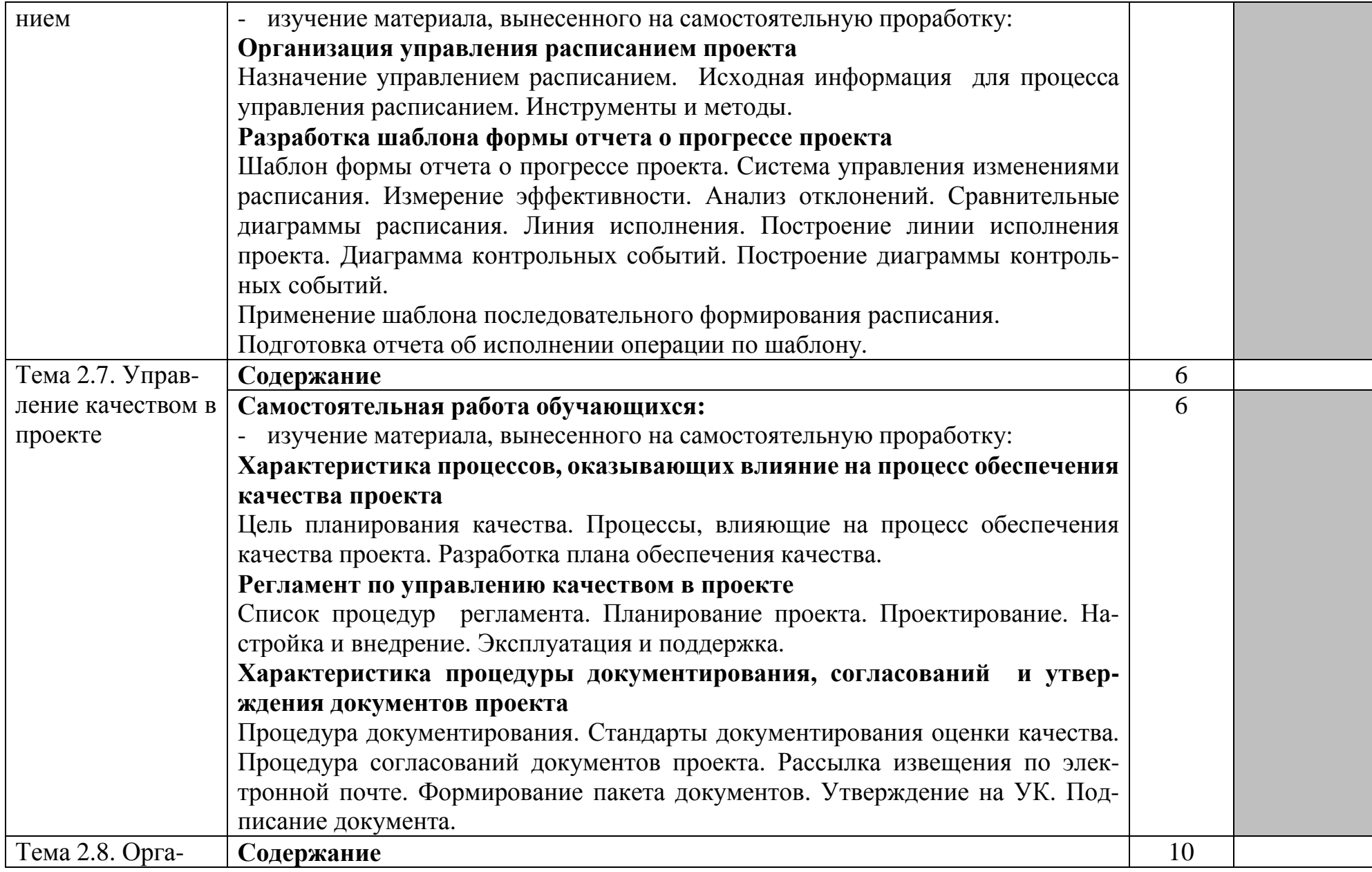

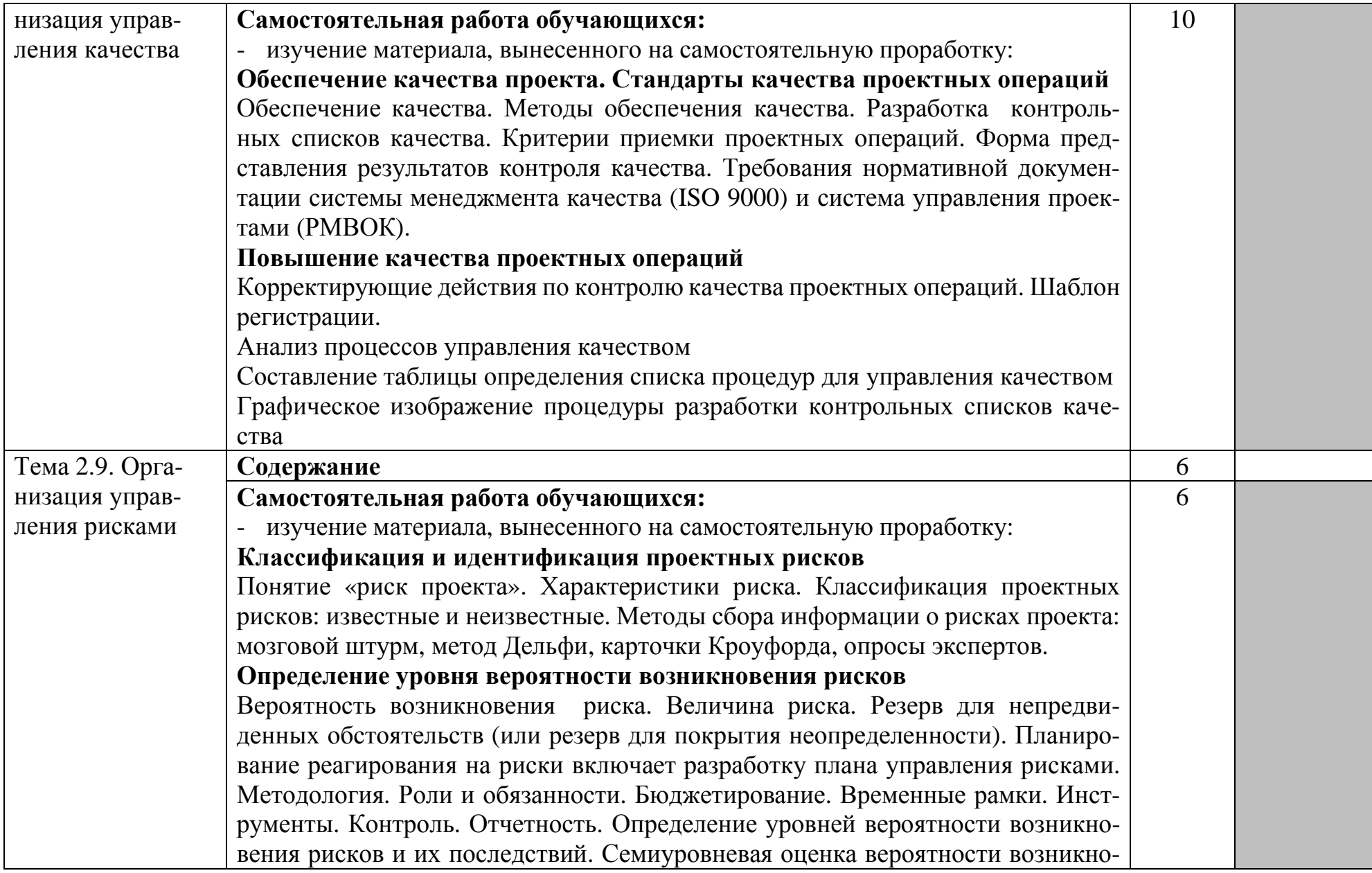

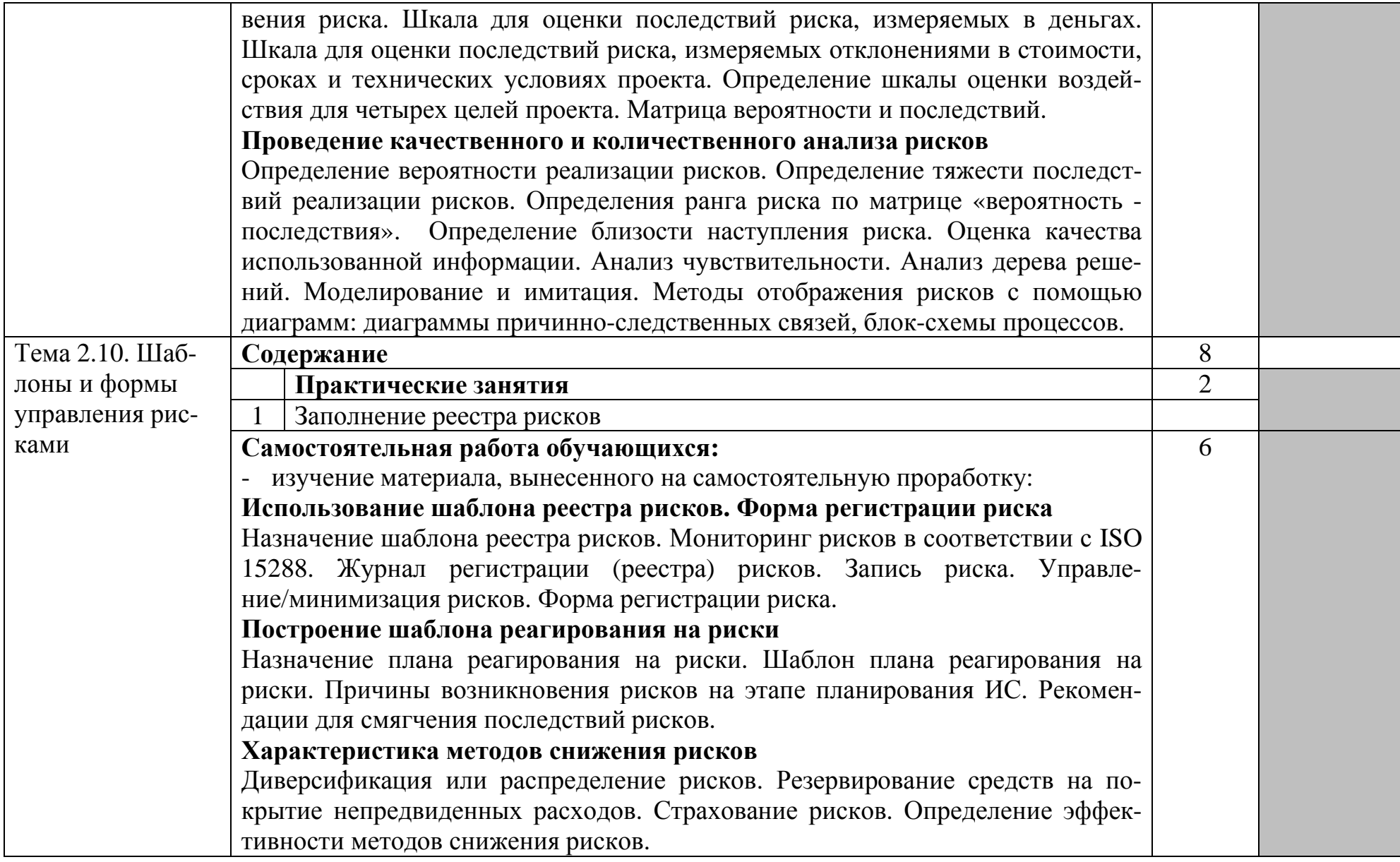

![](_page_19_Picture_4.jpeg)

![](_page_20_Picture_415.jpeg)

![](_page_21_Picture_466.jpeg)

![](_page_22_Picture_448.jpeg)

![](_page_23_Picture_397.jpeg)

![](_page_24_Picture_500.jpeg)

![](_page_25_Picture_196.jpeg)

Для характеристики уровня освоения учебного материала используются следующие обозначения:

1 – ознакомительный (узнавание ранее изученных объектов, свойств);

2 – репродуктивный (выполнение деятельности по образцу, инструкции или под руководством);

3 – продуктивный (планирование и самостоятельное выполнение деятельности, решение проблемных задач).

## **4. УСЛОВИЯ РЕАЛИЗАЦИИ ПРОГРАММЫ ПРОФЕССИОНАЛЬНОГО МОДУЛЯ**

#### **4.1. Требования к минимальному материально-техническому обеспечению**

Реализация программы модуля предполагает наличие лаборатории обработки информации отраслевой направленности.

Помещение лаборатории должно иметь естественное и искусственное освещение в соответствии с требованиями СанПиН.

Оборудование учебной лаборатории:

- стол преподавателя – 1 шт.

- стол аудиторный двухместный 17 шт.
- стулья аудиторные 28 шт.
- компьютерные столы 9 шт.
- доска аудиторная для написания мелом 1 шт.
- табуретки  $-6$  шт.
- степпаж  $-1$  шт.
- тумба  $1 \text{m}$ .
- трибуна 1 шт.
- зеркало 1 шт.

Технические средства:

- персональный компьютер в сборе 13 шт.
- мобильный ПК (ноутбук) Asus M51V 1 шт.
- проектор мультимедийный NEC np115 1шт.
- интерактивная доска Hitachi Star Board 1 шт.
- МФУ лазерное Canon i-sensys MF 4410 1 шт.
- МФУ лазерное HP LaserJet M1132 MFP 1 шт.

Программное обеспечение:

- Microsoft Windows Win10Pro (64) Акт приема-передачи от 31 июля 2017, контракт №0344100007517000020-0008905-01;

- Microsoft Windows XP Professional Open License: 47818817;

- Microsoft Office Professional Plus 2007 Open Li-cense:43219389;

- 7-Zip Свободная лицензия GNU LGPL;
- Adobe Acrobat Reader DC Бесплатное программное обеспечение;
- Google Chrome Свободная лицензия BSD;
- Code::Blocks Свободная лицензия GNU GPLv3;

1С: Предприятие 8. Комплект для обучения в высших и средних учебных заведениях. Договор № 040418 от 04.04.2018 г.;

- учебный комплект КОМПАС-3D V12 MCAD Лицензи-онное соглашение Кк-11-00122;

- Photoshop Extended Cs5 12.0 Win AOO Software License Certificate: 65049824;

- Audacity Свободная лицензия GNU GPL 2;
- VirtualDub Свободная лицензия GPL;

- MySQL Workbench Cвободная лицензия GNU GPL;

- Far manager Свободная лицензия BSDL;

- Mozilla Firefox Свободное программное обеспечение - GNU GPL и GNU LGPL.

## **4.2. Информационное обеспечение обучения**

## **Перечень рекомендуемых учебных изданий, Интернет-ресурсов, дополнительной литературы**

#### **Основные источники:**

1. Зуб, А. Т. Управление проектами : учебник и практикум для среднего профессионального образования / А. Т. Зуб. — М.: Юрайт, 2020. — 422 с. — (Профессиональное образование). — ISBN 978-5-534-01505-8. — Текст : электронный // ЭБС Юрайт [сайт]. — URL: https://urait.ru/bcode/452585.

2. Управление проектами с использованием Microsoft Project [Электронный ресурс]: учебное пособие/ Т.С. Васючкова [и др.].— Электрон. текстовые данные.— М., Саратов: Интернет-Университет Информационных Технологий (ИНТУИТ), Ай Пи Ар Медиа, 2020.— 147 c.— Режим доступа: http://www.iprbookshop.ru/89480.html.— ЭБС «IPRbooks»

3. Хелдман, К.Управление проектами. Быстрый старт [Электронный ресурс]/ Ким Хелдман— Электрон. текстовые данные.— М.: ДМК Пресс, 2018.— 352 c.— Режим доступа: http://www.iprbookshop.ru/89623.html.— ЭБС «IPRbooks»

#### **Интернет ресурсы:**

1. Маюнова Н.В. Основы управления проектами. Учебный курс (учебно-методический комплекс): http://www.e-college.ru/

2. Бесплатный для студентов, аспирантов, школьников и преподавателей доступ к полным лицензионным версиям инструментов Microsoft для разработки и дизайна: http://www.dreamspark.ru/

- 3. Образовательный портал: http://www.edu.bd.ru
- 4. Образовательный портал: http://www.edu.sety.ru
- 5. Свободная энциклопедия http://ru.wikipedia.org
- 6. Учебная мастерская: http://info-system.ru/main.html

## **Дополнительные источники:**

1. Букунов С.В. Автоматизация процессов бизнес-планирования с помощью системы управления проектами MS Project [Электронный ресурс]: учебное пособие/ Букунов С.В., Букунова О.В.— Электрон. текстовые данные.— СПб: Санкт-Петербургский государственный архитектурно-строительный университет, ЭБС АСВ, 2017.— 72 c.— Режим доступа: http://www.iprbookshop.ru/74321.html.— ЭБС «IPRbooks»

2. Букунов С.В. Автоматизация процессов бизнес-планирования с помощью системы управления проектами MS Project [Электронный ресурс] : учебное пособие / С.В. Букунов, О.В. Букунова. — Электрон. текстовые данные. — СПб.: Санкт-Петербургский государственный архитектурно-строительный университет, ЭБС АСВ, 2017. — 72 c. — 978-5-9227-0746-6. — Режим доступа: http://www.iprbookshop.ru/74321.html

3. Грекул В.И. Методические основы управления ИТ-проектами [Электронный ресурс]: учебник/ Грекул В.И., Коровкина Н.Л., Куприянов Ю.В.— Электрон. текстовые данные.— М.: Интернет-Университет Информационных Технологий (ИНТУИТ), Ай Пи Ар Медиа, 2021.— 467 c.— Режим доступа: http://www.iprbookshop.ru/102019.html.— ЭБС «IPRbooks»

4. Управление проектами: учебник и практикум для среднего профессионального образования / А. И. Балашов, Е. М. Рогова, М. В. Тихонова, Е. А. Ткаченко ; под общей редакцией Е. М. Роговой. — М.: Юрайт, 2020. — 383 с. — (Профессиональное образование). — ISBN 978-5-534-03473-8. — Текст : электронный // ЭБС Юрайт [сайт]. — URL: https://urait.ru/bcode/450707.

5. Журналы: Программирование

## **4.3. Общие требования к организации образовательного процесса**

Обязательным условием освоения профессионального модуля ПМ.04 Обеспечение проектной деятельности является изучение дисциплин «Математика», «Дискретная математика», «Экономика организации», «Менеджмент», «Правовое обеспечение профессиональной деятельности», в рамках цикла общепрофессиональных дисциплин и модулей ПМ.01 Обработка отраслевой информации, ПМ.02 Разработка, внедрение и адаптация программного обеспечения отраслевой направленности.

Лекционно-практические занятия проводятся в специализированном кабинете. Производственное обучение обучающихся, осваивающих образовательные программы СПО осуществляется на предприятиях, в учреждениях и организациях различных организационно-правовых форм на основе прямых договоров, заключаемых между предприятием и образовательным учреждением.

## **4.4. Кадровое обеспечение образовательного процесса.**

**Требования к квалификации педагогических (инженерно-педагогических) кадров, обеспечивающих обучение по междисциплинарному курсу, осуществляющих руководство практикой:** наличие высшего профессионального образования, соответствующего профилю модуля «Обеспечение проектной деятельности». Обязательным требованием является стажировка в профильных организациях не реже 1 раза в 3 года.

# **5. КОНТРОЛЬ И ОЦЕНКА РЕЗУЛЬТАТОВ ОСВОЕНИЯ ПРОФЕССИОНАЛЬНОГО МОДУЛЯ**

# **(ВИДА ПРОФЕССИОНАЛЬНОЙ ДЕЯТЕЛЬНОСТИ)**

![](_page_29_Picture_474.jpeg)

Формы и методы контроля и оценки результатов обучения должны позволять проверять у обучающихся не только сформированность профессиональных компетенций и обеспечивающих их умений.

![](_page_30_Picture_11.jpeg)

![](_page_31_Picture_4.jpeg)

![](_page_32_Picture_4.jpeg)